## Exercice 1

Voici une liste des résultats obtenus en lançant plusieurs fois un dé à six faces : 4 6 6 1 4 3 3 1 5 5 5 1 3 3 6 4 2 1 2 4 6 1 6 6 4 3 4 5 6 3 2 3 3 3 5 3 6 2 3 3 4 3 2 3 4 1 6 3 3 2 1 5 2 2 1 5 4 6 6 3 4 4 3 5 1 1 4 3 1 3 3 2 1 3 4 5 4 5 1

►1. Compléter le tableau ci-dessous, sachant que les fréquences doivent être arrondies au centième.

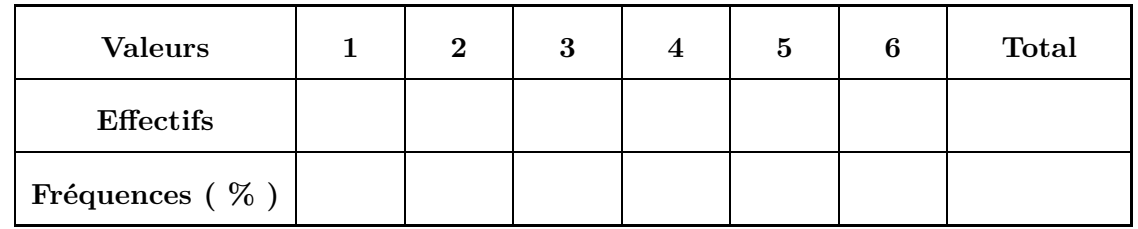

► 2. Représenter la répartition des chiffres dans un diagramme en bâtons avec 1cm pour 10%.

## Exercice 2

Voici une liste des résultats obtenus en lançant plusieurs fois un dé à six faces : 3 2 6 2 2 6 3 2 5 6 5 1 3 2 6 5 5 1 2 3 1 1 5 2 2 4 5 3 2 2 5 5 3 6 3 6 4 6 6 4 6 6 4 2 2 6 1 3 5 5 6 6 6 3

►1. Compléter le tableau ci-dessous, sachant que les fréquences doivent être arrondies au centième.

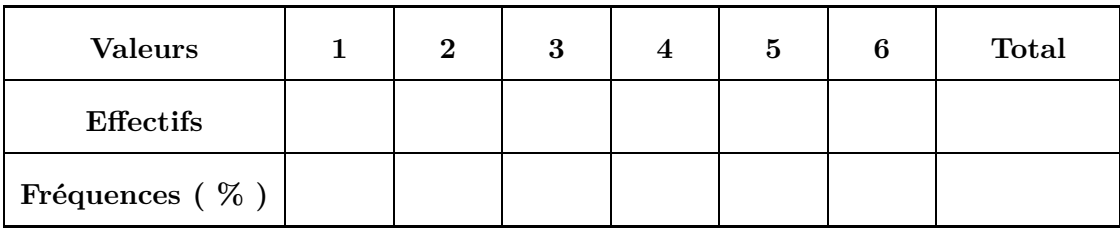

► 2. Représenter la répartition des chiffres dans un diagramme en bâtons avec 1cm pour 10%.

## Exercice 3

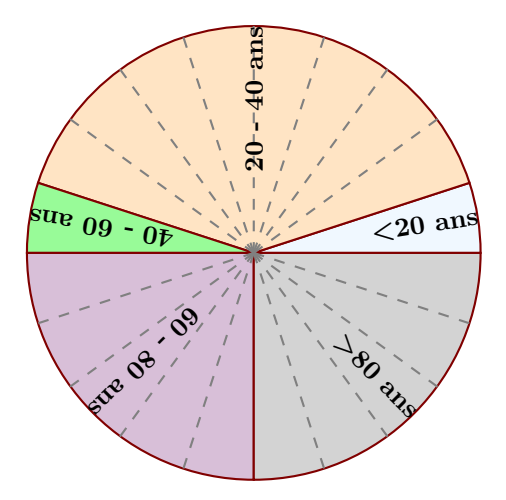

Le diagramme circulaire ci-dessus représente les différentes fréquences des classes d'âges dans une certaine région.

- <span id="page-0-0"></span>▶1. Calculer les fréquences de chaque classe d'âges.
- ▶ 2. Sachant que la population étudiée est composée de 7120 personnes, calculer les effectifs de chaque classe d'âges.